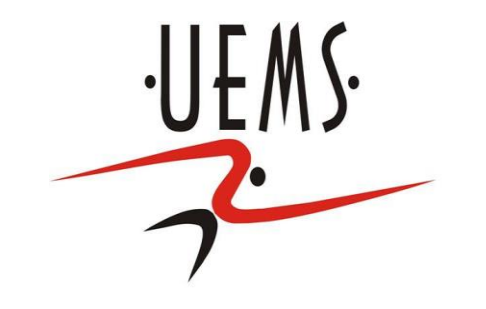

### **Computação Gráfica - Recorte**

Profa. Mercedes Gonzales Márquez

# **Tópicos**

- Recapitulando...
- Conceito de Recorte
- Recorte de Pontos
- Recorte de Segmentos em Regiões Planares
	- Algoritmo de Cohen Sutherland
	- Algoritmo de Cyrus-Beck
- Recorte de Polígonos em Regiões Planares
	- Algoritmo de Sutherland-Hodgeman

### **Recapitulando... (Conceito CG)**

"Computação Gráfica é o conjunto de métodos e técnicas para transformar dados em imagem através de um dispositivo gráfico."

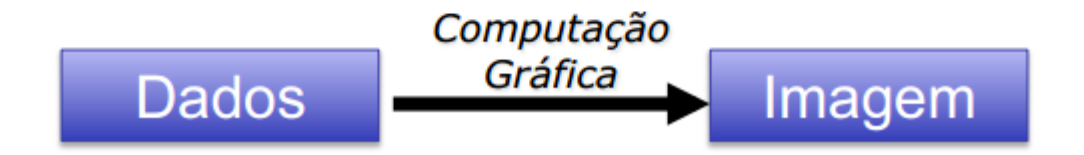

### **Recapitulando... (Modelagem Geométrica)**

O que é Modelagem Geométrica?

Estruturar e descrever dados geométricos no computador

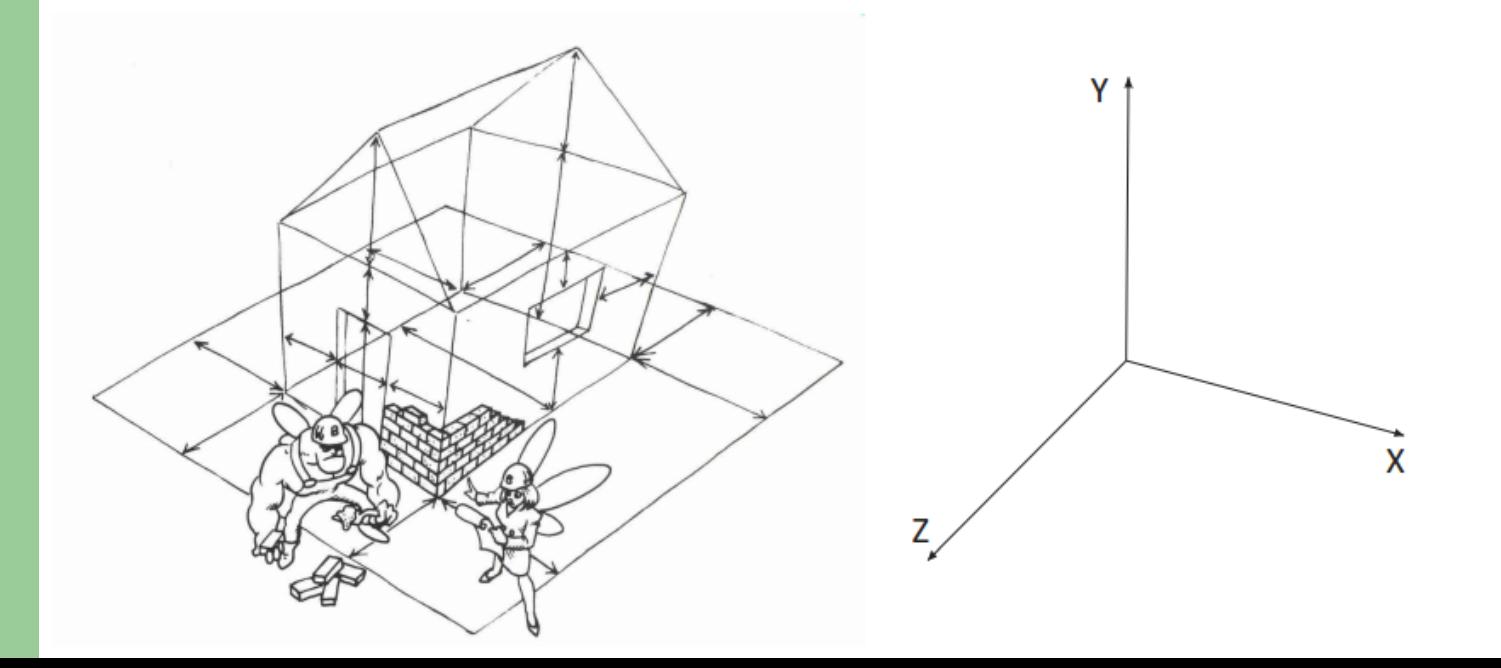

### **Recapitulando... (Modelagem Geométrica)**

Objetos são definidos por pontos, linhas e planos

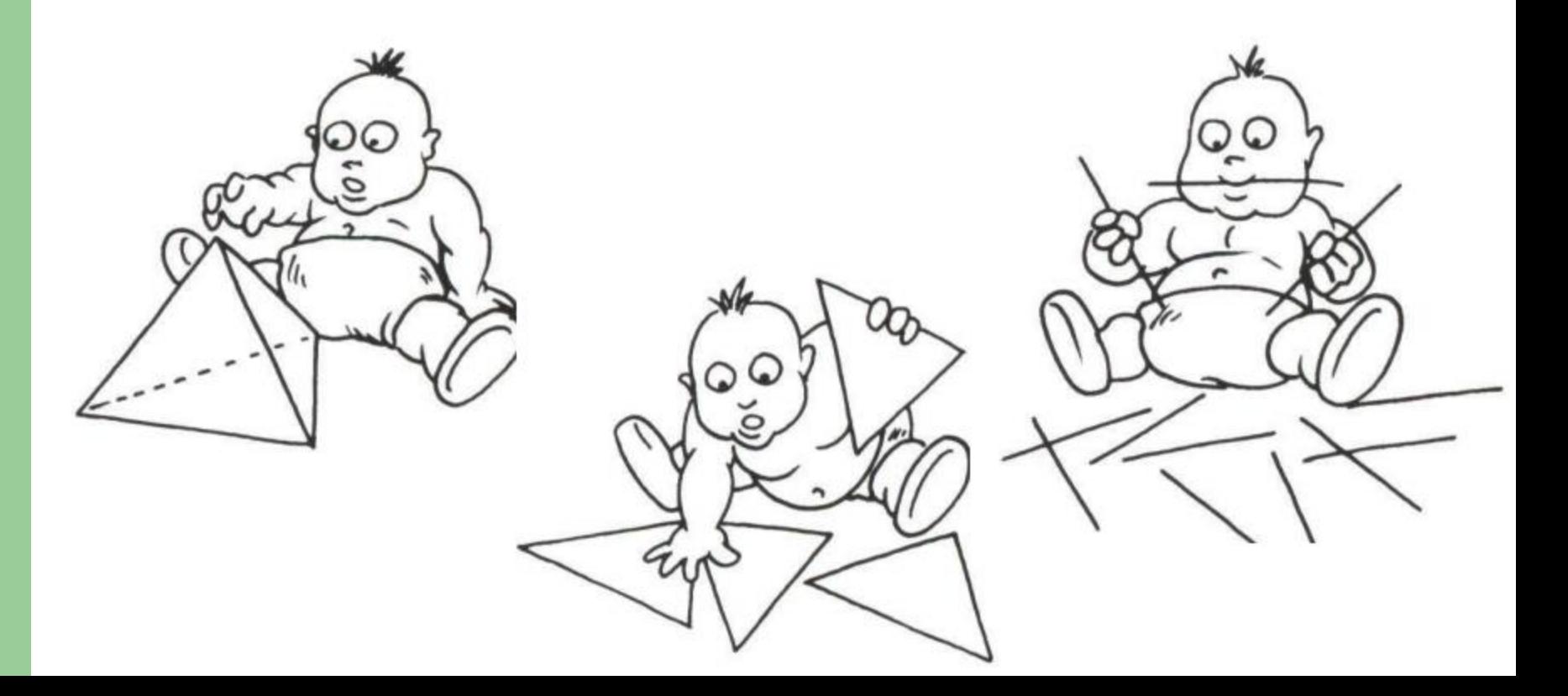

### **Recapitulando... (Modelagem Geométrica)**

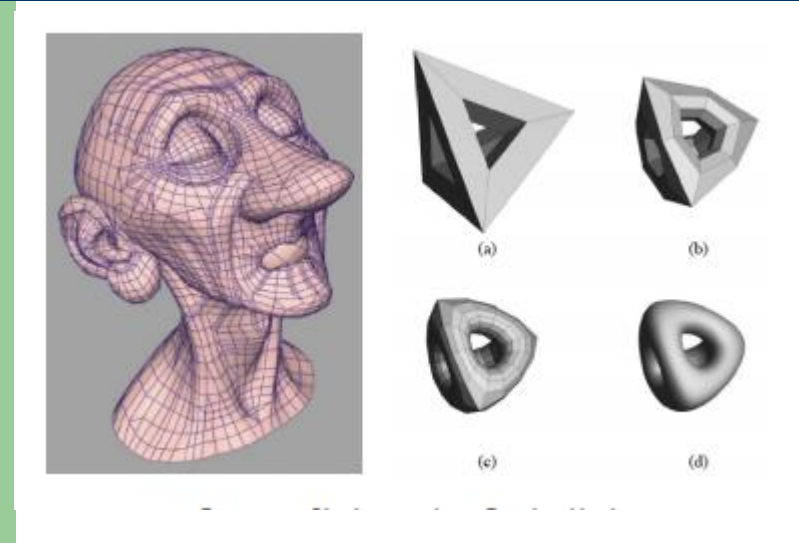

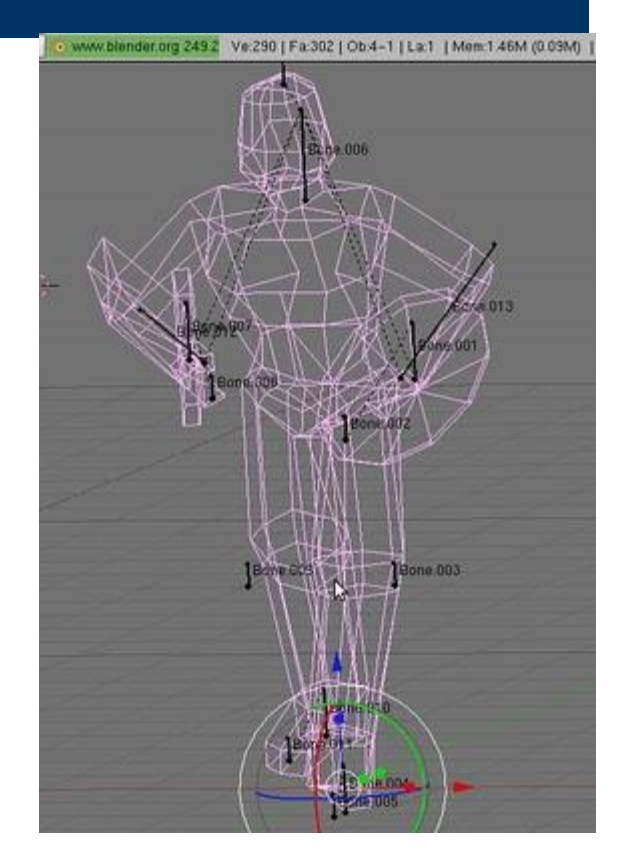

### **Recapitulando ... (Transformações Geométricas)**

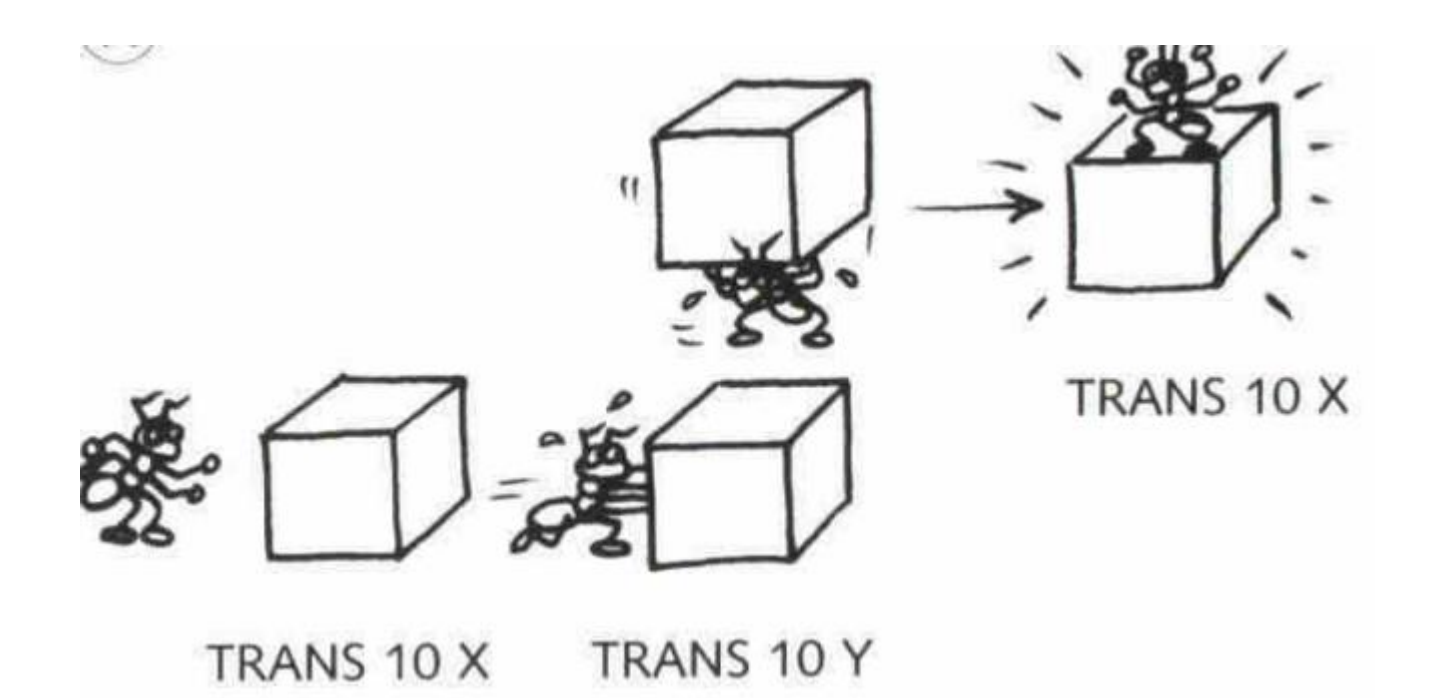

### **Recapitulando ... (Transformações Geométricas)**

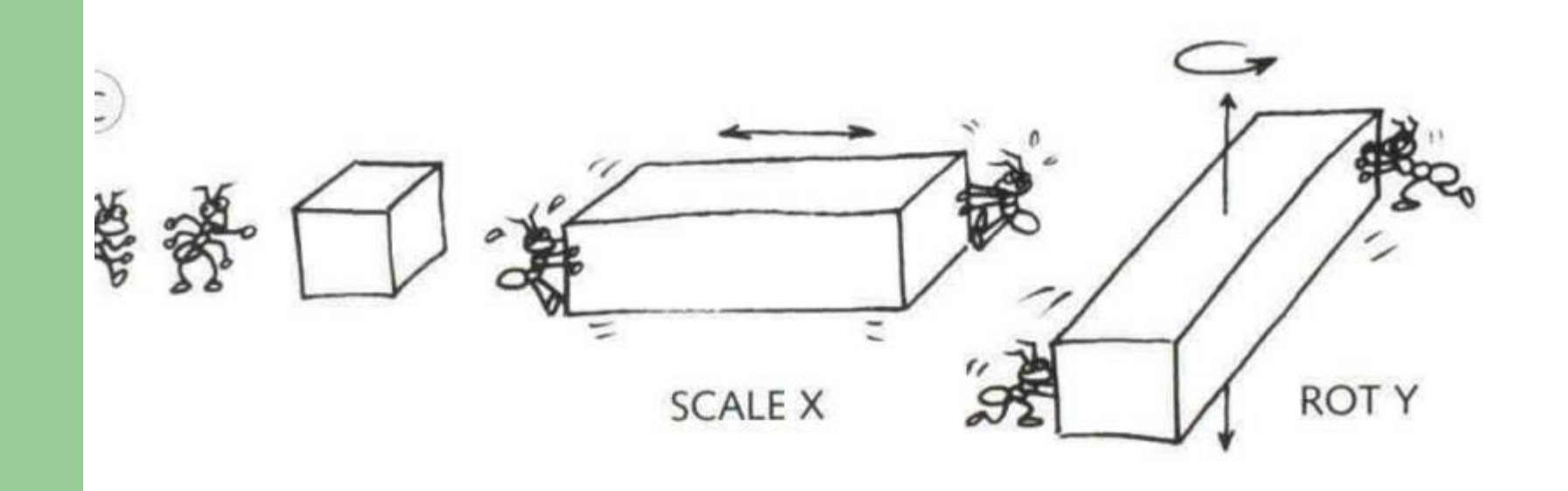

#### **Recapitulando ...**

#### MODELAGEM GEOMETRICA 3D + TRANSFORMAÇÕES GEOMÉTRICAS = CENÁRIO 3D

### **Recapitulando ...**

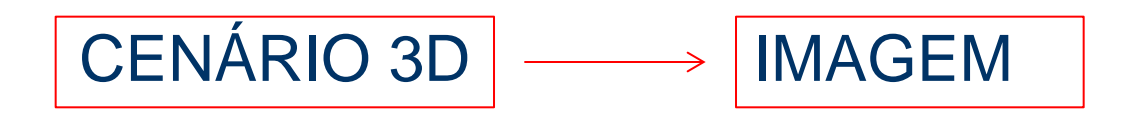

### SERÁ NECESSÁRIO

- PROJEÇÃO
- **RECORTE**
- **AMOSTRAGEM**
- REMOÇÃO DE SUPERFÍCIES ESCONDIDAS (VISUALIZAÇÃO)
- COLORIZAÇÃO (ILUMINAÇÃO E TEXTURIZAÇÃO)

### **Recapitulando ...**

CENÁRIO 3D | MAGEM

SERÁ NECESSÁRIO:

- **RECORTE**
- **PROJEÇÃO**
- **AMOSTRAGEM**
- REMOÇÃO DE SUPERFÍCIES ESCONDIDAS (VISUALIZAÇÃO)
- COLORIZAÇÃO (ILUMINAÇÃO E TEXTURIZAÇÃO)

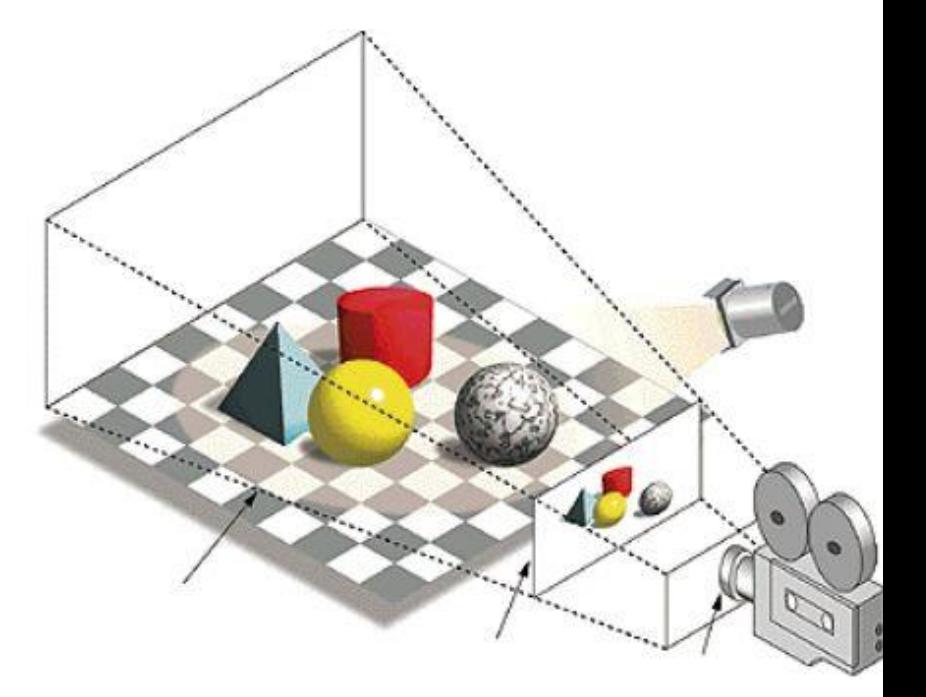

#### **Recorte**

- A técnica de recorte consiste na remoção das partes que não estejam dentro do volume de visão.
- Somente as figuras geométricas contidas na janela de visão devem aparecer.

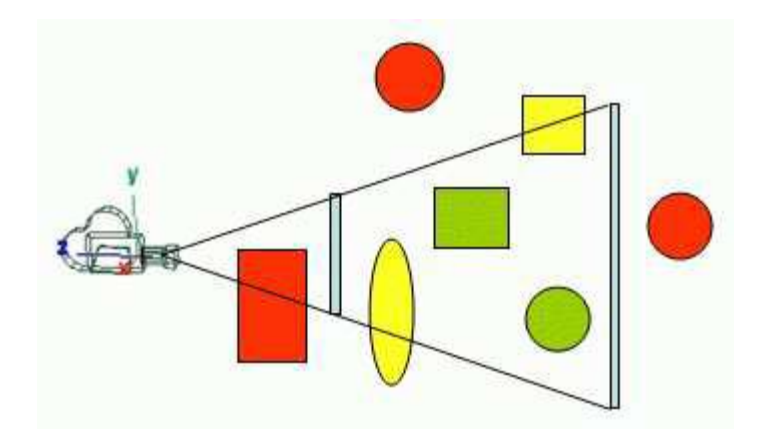

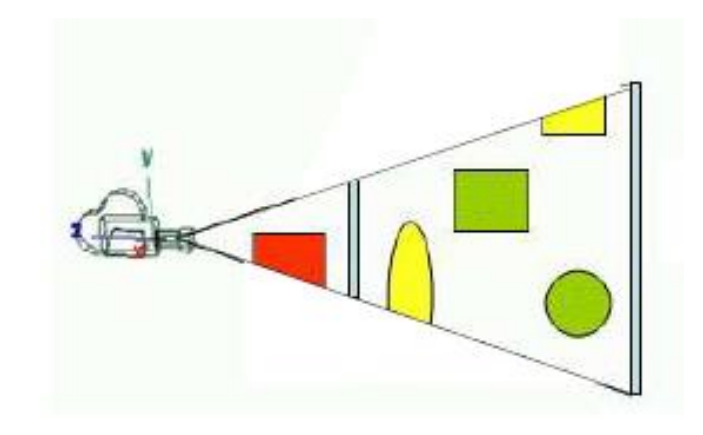

#### **Recorte**

 Remover os pontos que estão fora do volume de visão se reduz, numericamente, em um problema de interseção entre os seus planos limitantes e as figuras geométricas de uma cena e classificação do resultado.

### **Recorte de Pontos**

- Objeto:  $(x,y,z)$
- Região Recortante:
	- Região Retangular: (xmin,xmax,ymin,ymax)
	- Volume Paralelipedal:
		- (xmin,xmax,ymin,ymax,zmin,zmax)

#### **Recorte de Pontos**

- $\bullet$  Objeto:  $(x,y,z)$
- Região Recortante:
	- Região Retangular: (xmin,xmax,ymin,ymax)
- Um ponto (*x, y), estará dentro do* retângulo de visualizacao, se:

 $X_{min} \leq X \leq X_{max}$ 

ymin ≤ *y ≤ ymax*

### **Recorte de Segmentos em Regiões Planares**

- Objeto: segmentos de reta
- Região Recortante R:
	- Região Retangular: (xmin,xmax,ymin,ymax)
- Algoritmos de Recorte de Segmentos em Regiões Planares ou Recorte 2D
	- Algoritmo de Cohen Sutherland
	- Algoritmo de Cyrus-Beck

#### **Recorte de Segmentos em Regiões Planares ou Recorte 2D**

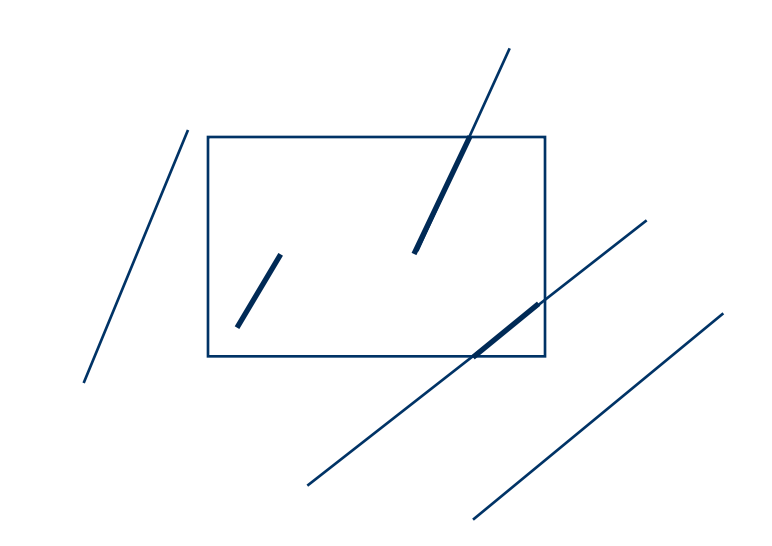

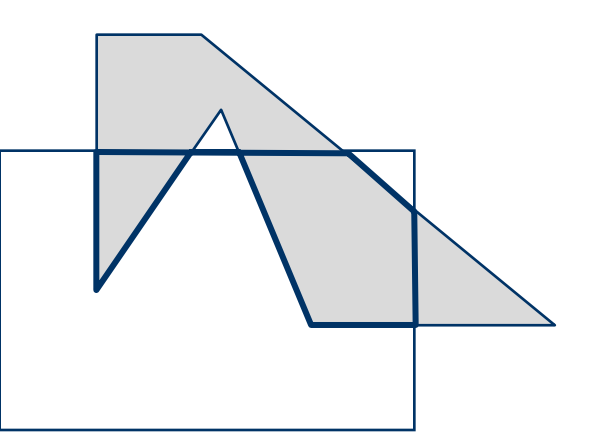

- O algoritmo de Cohen-Sutherland se baseia em dois fatos triviais:
	- um segmento está totalmente contido em uma região, se e somente se, seus dois vértices estiverem contidos nela,
	- um segmento está totalmente fora de uma região, se seus dois vértices estiverem em um semi-plano definido a partir de uma aresta da região e para fora da mesma.

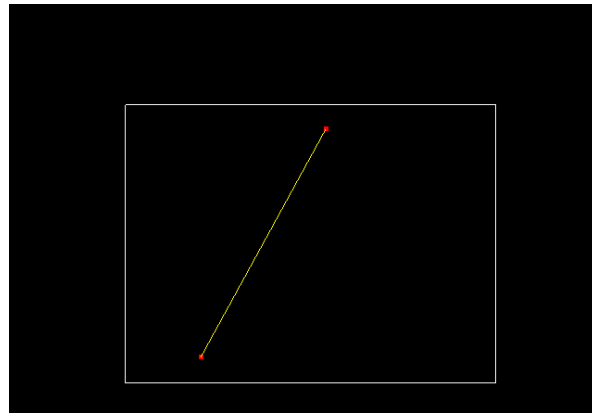

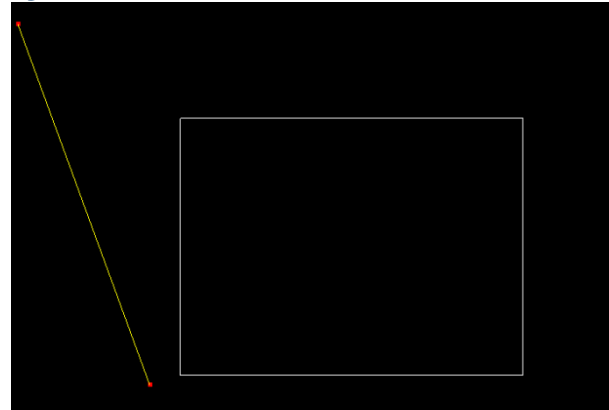

- Temos 4 sub-espaços, um a partir de cada aresta da região recortante R.
- Subespaço superior: y>ymax
- Subespaço inferior: y<ymin
- Subespaço direito: x>xmax
- Subespaço esquerdo: x<xmin

- Cria-se um código de 4 bits para cada vértice do segmento de acordo com sua disposição em relação à região R.
- O bit é 0, se o vértice estiver dentro do subespaço e 1 se estiver fora.
	- Subespaço superior: y>ymax (1o bit)
	- Subespaço inferior: y<ymin (2o bit).
	- Subespaço direito: x>xmax (3º bit)
	- Subespaço esquerdo: x<xmin (4º bit)

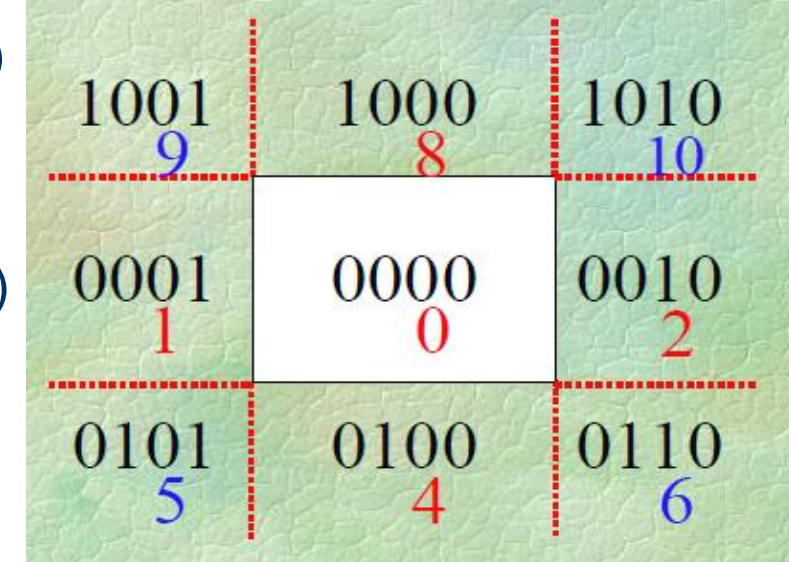

- Se aplicarmos uma operação lógica AND, bit a bit, entre os códigos dos dois vértices de um segmento teremos as seguintes possíveis situações:
- 1. O código dos vértices é 0000: o segmento está contido na região. 2. O resultado é diferente de zero: o segmento está totalmente fora da região.

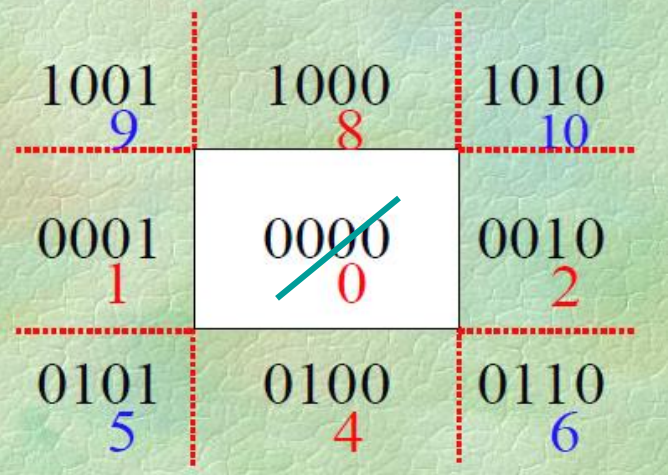

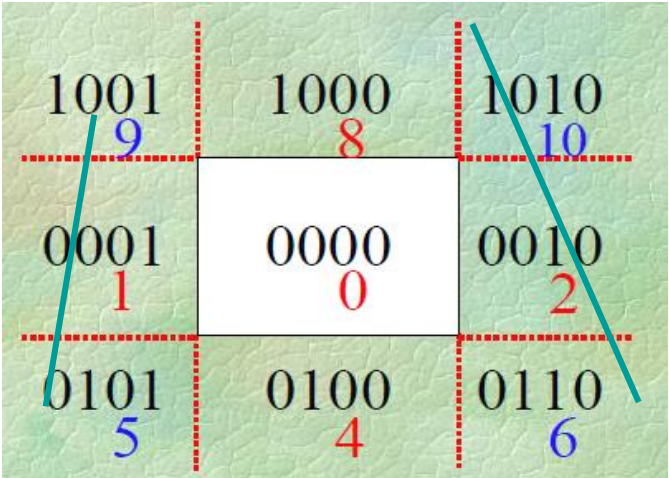

3. o resultado é 0000 embora os códigos dos vértices não sejam: é indecidível a pertinência do segmento à região.

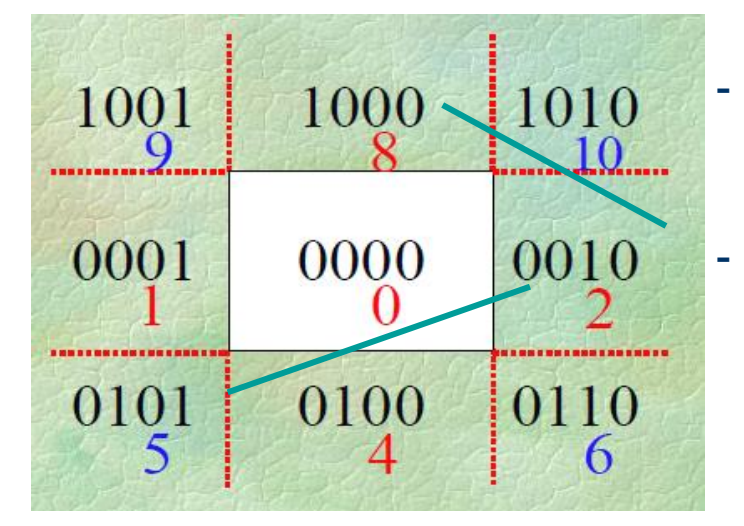

- O segmento pode estar fora da região ou
- O segmento pode estar parcialmente contido na região.

- Na situação 3, o segmento P1P2 é subdividido (e descartado), da direção do ponto exterior P1 para interior, até que todos fiquem decidíveis.
- Para subdividir, substituimos os valores xmin, xmax, ymin e ymax em uma das seguintes equações da reta a fim de obter as interseções sucessivamente.

```
unsigned char code(double x, double y,double xmin, 
                   double xmax, double ymin, double ymax){
   unsigned char code=0; 
  if (y > ymax) code += 8; if (y < ymin) code += 4;
   if (x > xmax) code += 2;
   if (x < xmin) code += 1;
   return code;
}
```

```
void CohenSutherlandLineClip(double x0, double y0, double x1, double y1,
double xmin, double xmax, double ymin, double ymax)
ſ
unsigned char outcode0, outcode1, outcode0ut;
double x, y; boolean accept = FALSE, done = FALSE;
outcode0 = code(x0, y0, xmin, xmax, ymin, ymax);
outcode1 = code(x1, y1, xmin, xmax, ymin, ymax);do \{/* trivial draw and
      accept = TRUE; done = TRUE;
exit * /\} else if((outcode0 & outcode1) != 0) {
      done = TRUE;/* trivial reject and
exit * /\} else \{/* discart an out part
*/
```

```
outcodeOut = (outcode[] != 0) ? outcodel : outcode1;
                                                                    /* pick
an out vertice \star// \starif (outcode0ut \& 8) {
discart top \star/
       x = x0 + (x1 - x0) * (ymax - y0) / (y1 - y0); y = ymax;
     \} else if (outcode Out \& 4) {
                                                                     7*
discart bottom */x = x0 + (x1 - x0) * (ymin - y0) / (y1 - y0); y = ymin;
                                                                     /*
     \} else if (outcode Out \& 2) {
discart right \star/y = y0 + (y1 - y0) * (xmax - x0) / (x1 - x0); x = xmax;/ *
     \} else if (outcode0ut & 1) {
discart left \star/y = y0 + (y1 - y0) * (xmin - x0) / (x1 - x0); x = xmin;ŀ
```
ŀ

```
if (outcodeOut == outcode0) {
      x0 = x; y0 = y; outcode0 = code(x0, y0, xmin, xmax, ymin, ymax);
   \left\{\right. e and \left\{\right.x1 = x; y1 = y; outcodel = code(x1, y1, xmin, xmax, ymin, ymax);
   ł
 ł
} while (!done);
 if (accept) DrawLineReal(x0, y0, x1, y1);
```
1. Acrescente no programa CohenSutherland.cpp, a opção para que a janela recortante seja interativamente redimensionada. Considere apenas a modificação do canto superior esquerdo (SE) e do canto inferior direito (ID) da janela recortante. Os outros dois cantos deverão acompanhar os valores de SE e ID.

### **Algoritmo de Cyrus-Beck**

- Objeto: segmentos de reta
- Região Recortante:
	- Convexa
- **•** Princípios Básicos:

- Uso do vetor normal das arestas da região de recorte para determinar de forma simples as interseções com o segmento.

- Uso do mesmo vetor normal para determinar se o segmento está entrando ou saindo da região de recorte.

## **Algoritmo Cyrus-Beck**

- 1. Determinar os valores do parâmetro t no qual o segmento *P0P1* interseta cada uma das n arestas da região de recorte. As retas suporte do segmento ou das arestas poderão ser necessárias.
- 2. Classificar as interseções: Classifique as interseções como PE (Potencialmente entrando) ou PS (Potencialmente saindo)
- 3. Fazer o recorte se existir: Ache o PE com maior t (PEm) e o PS com menor t (PSM)

-Se PEm<PSM recorte nesses 2 pontos

## **Algoritmo Cyrus-Beck**

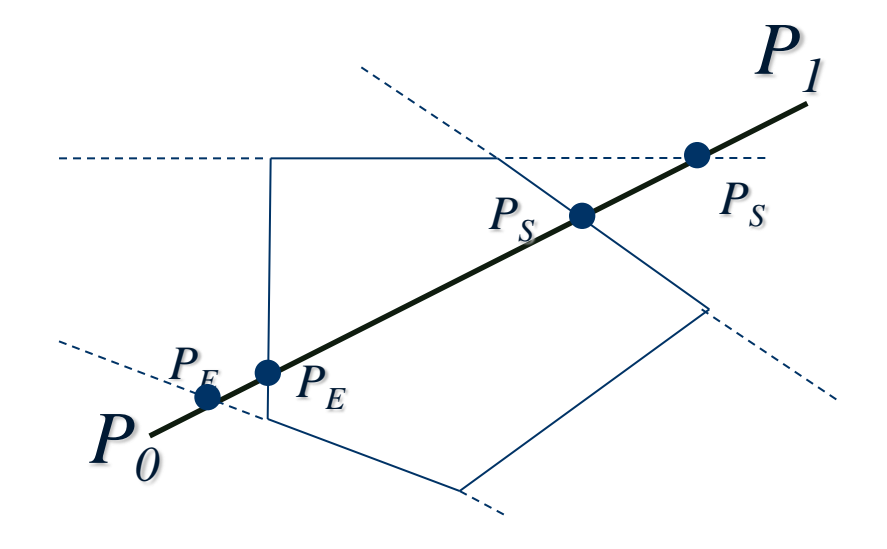

## **Algoritmo Cyrus-Beck – Vetor normal**

- Seja o vetor normal Ni (apontando para fora) da aresta Ei da região de recorte e seja PEi um ponto sobre Ei.
- Seja P(t)=P0+t(P1-P0), 0<=t<=1, a equação do segmento S unindo P0 e P1.
- Encontramos a interseção do segmento *P(t)* com a aresta Ei, fazendo:

$$
\langle N_i, P(t) - P_{E_i} \rangle = 0
$$

 Onde Ni e PEi são respectivamente o vetor normal e um ponto da aresta Ei.

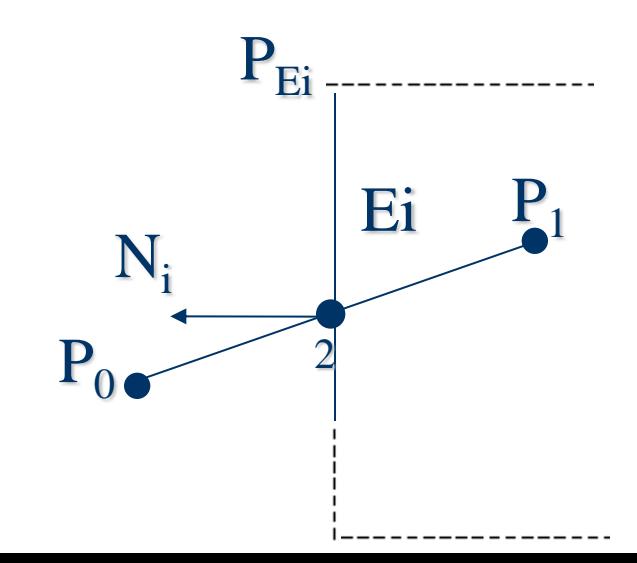

## **Determinando a interseção**

- Então haverá interseção do segmento com a aresta Ei  $\overline{P_0 \neq P_1}$ 
	- Se P0 não coincidir com P1.
	- Se o segmento não for paralelo à aresta
	- Se o ponto de interseção estiver dentro do segmento.<sup>0 ≤ t ≤1</sup>
- Determinação do t no qual haverá interseção.

- Condição para a interseção

$$
\langle N_i, P(t) - P_{E_i} \rangle = 0
$$

$$
\begin{aligned}\n\langle N_i, P_0 + t(P_1 - P_0) - P_{E_i} \rangle &= 0 \\
\langle N_i, P_0 - P_{E_i} \rangle + \langle N_i, t(P_1 - P_0) \rangle &= 0 \\
t &= \frac{\langle N_i, P_0 - P_{E_i} \rangle}{-\langle N_i, P_1 - P_0 \rangle}\n\end{aligned}
$$

 $\langle N_i, P1 - P0 \rangle \neq 0$ 

## **Classificando a interseção**

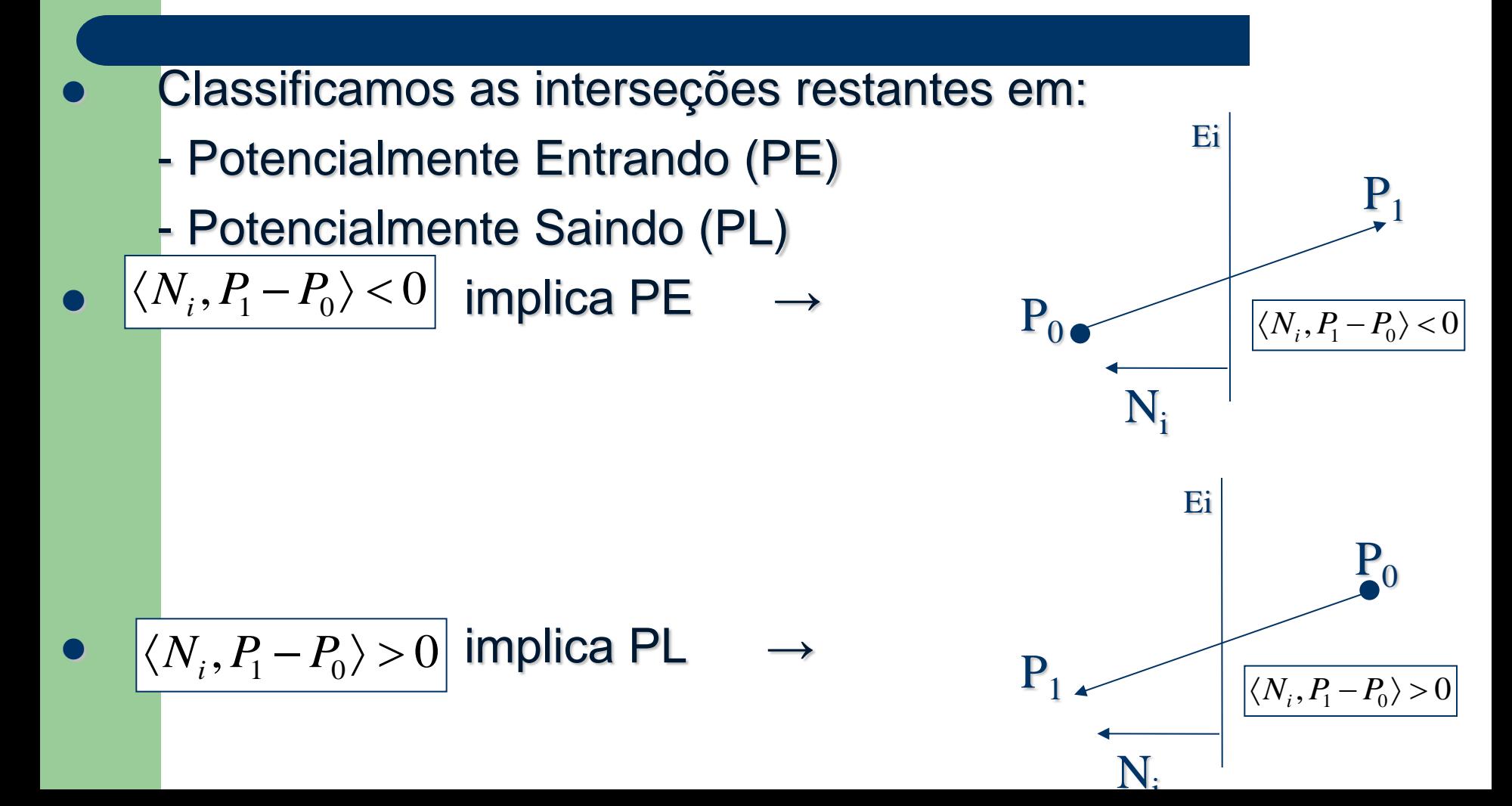

## **Algoritmo Cyrus-Beck - Exercícios**

- 1. Entenda o programa cyrus-beck disponível no site da disciplina.
- 2. Modifique a interface dada como tarefa no slide 28 para incluir a opções de recorte com o algoritmo Cyrus-beck quando a região recortante for um polígono de n arestas. Ofereça as duas alternativas de recorte caso a região for um retângulo.

## **Recorte de Polígonos**

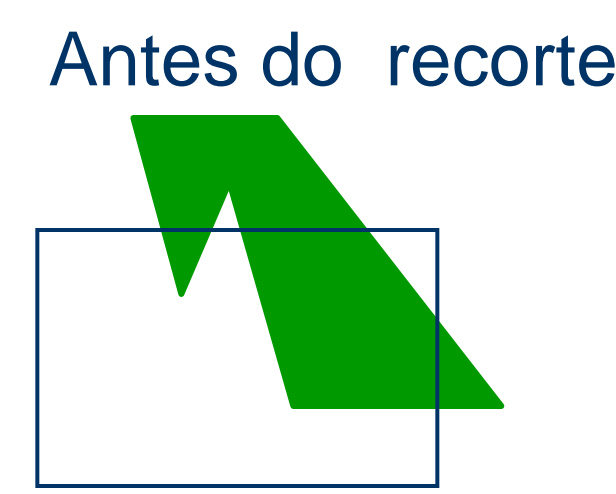

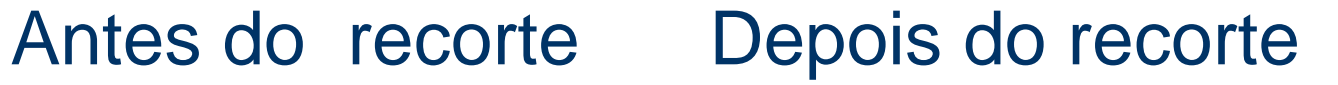

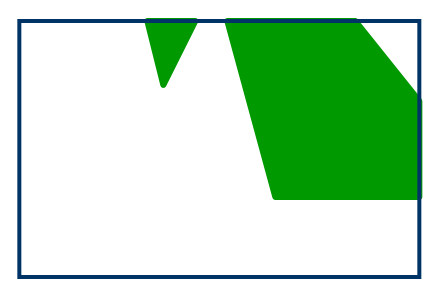

#### Princípio Básico:

- -Considerar individualmente cada aresta da região recortante.
- -Recortar o polígono pela equação da aresta.
- -Depois de fazer isso para todas as arestas, o polígono estará completamente recortado.

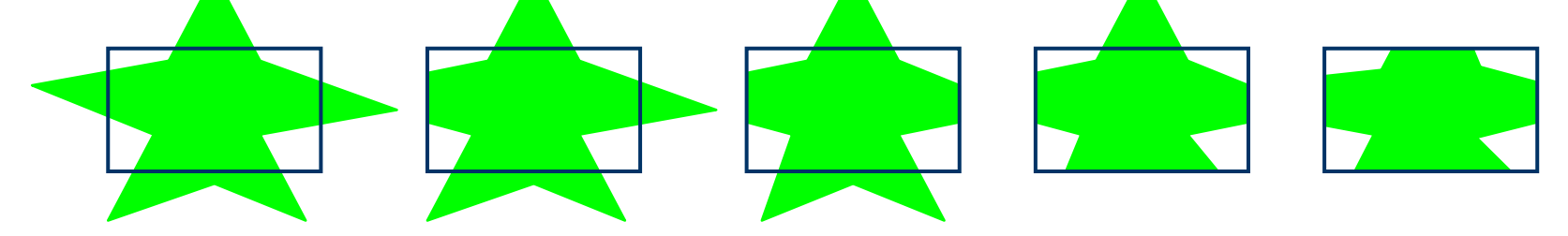

Polígono Original

**Recorte** esquerdo

**Recorte** direito

Recorte inferior

**Recorte Superior** 

### Entrada/Saída do algoritmo

- Entrada:
- Região de recorte retangular
- lista ordenada de vértices do polígono

Saída: lista dos vértices recortados, com alguns vértices originais (possivelmente) e outros novos (possivelmente)

Aresta de s a p se enquadra em um dos 4 casos:

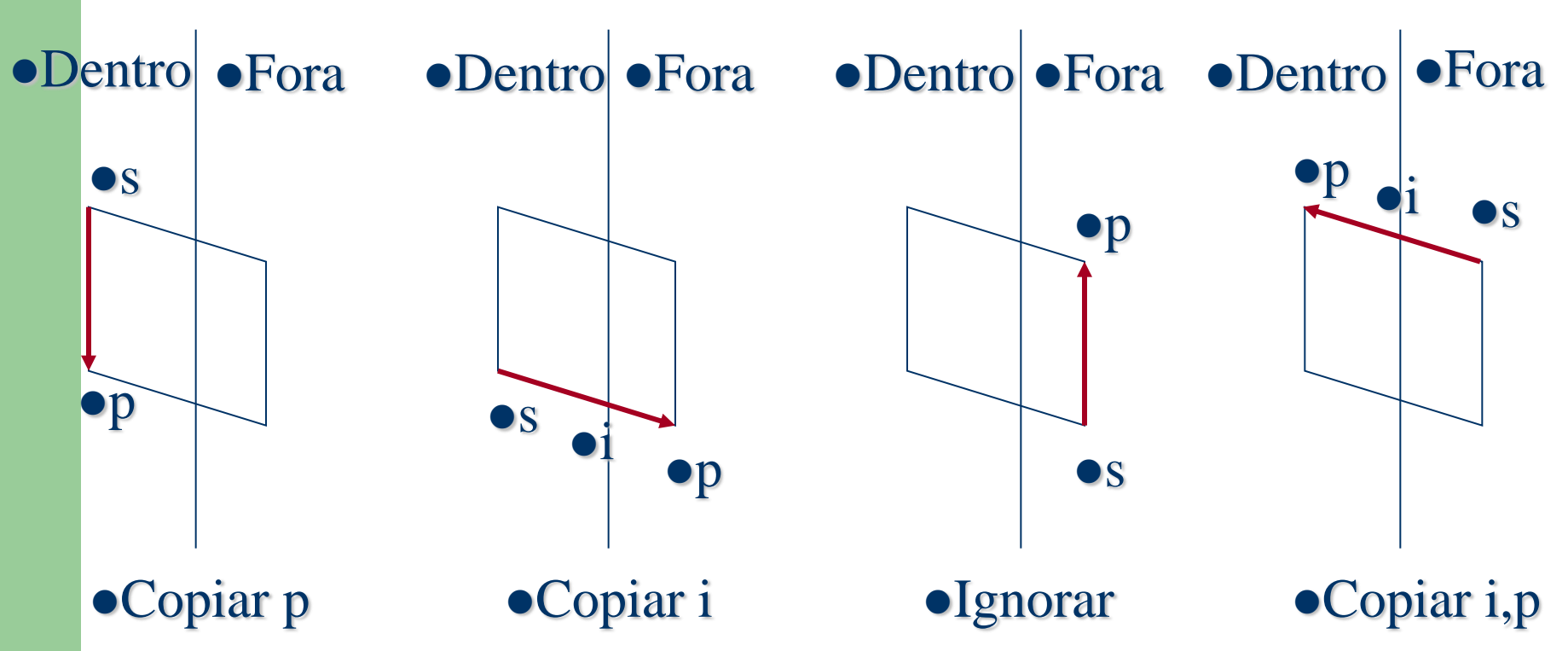

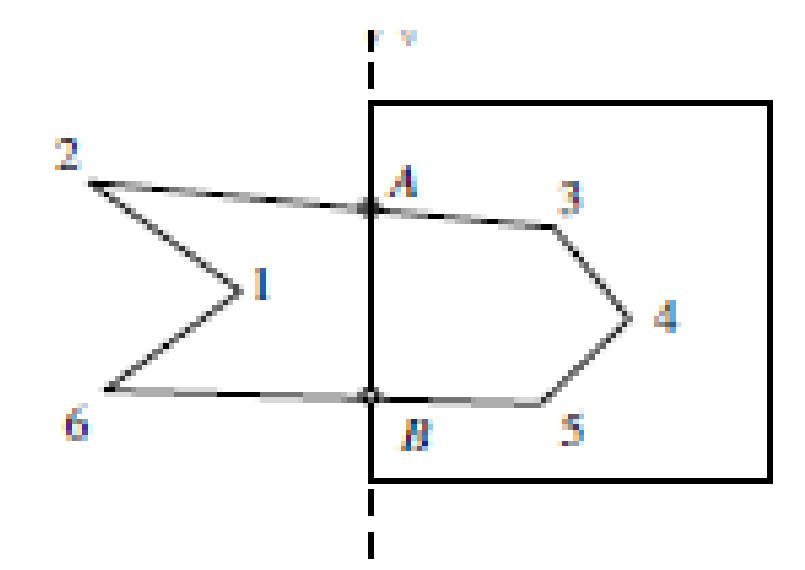

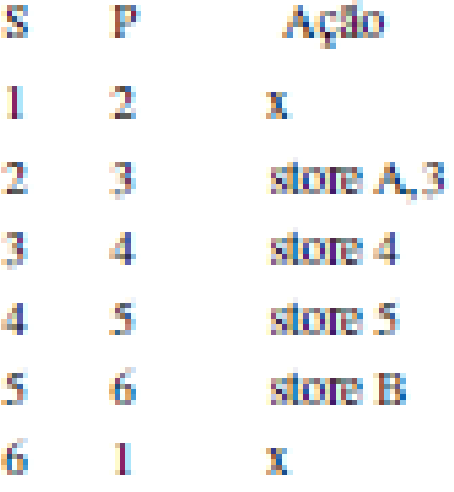

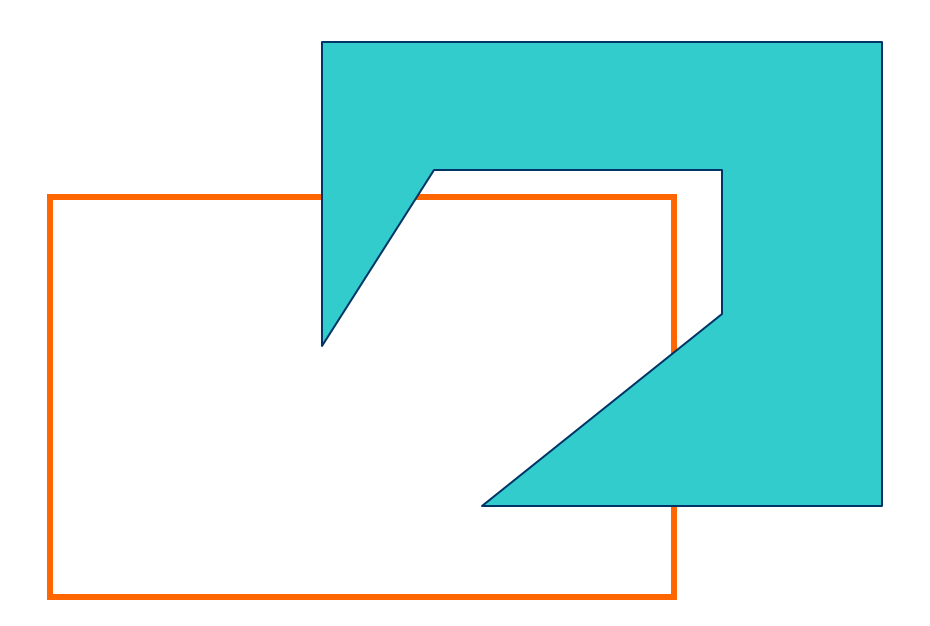

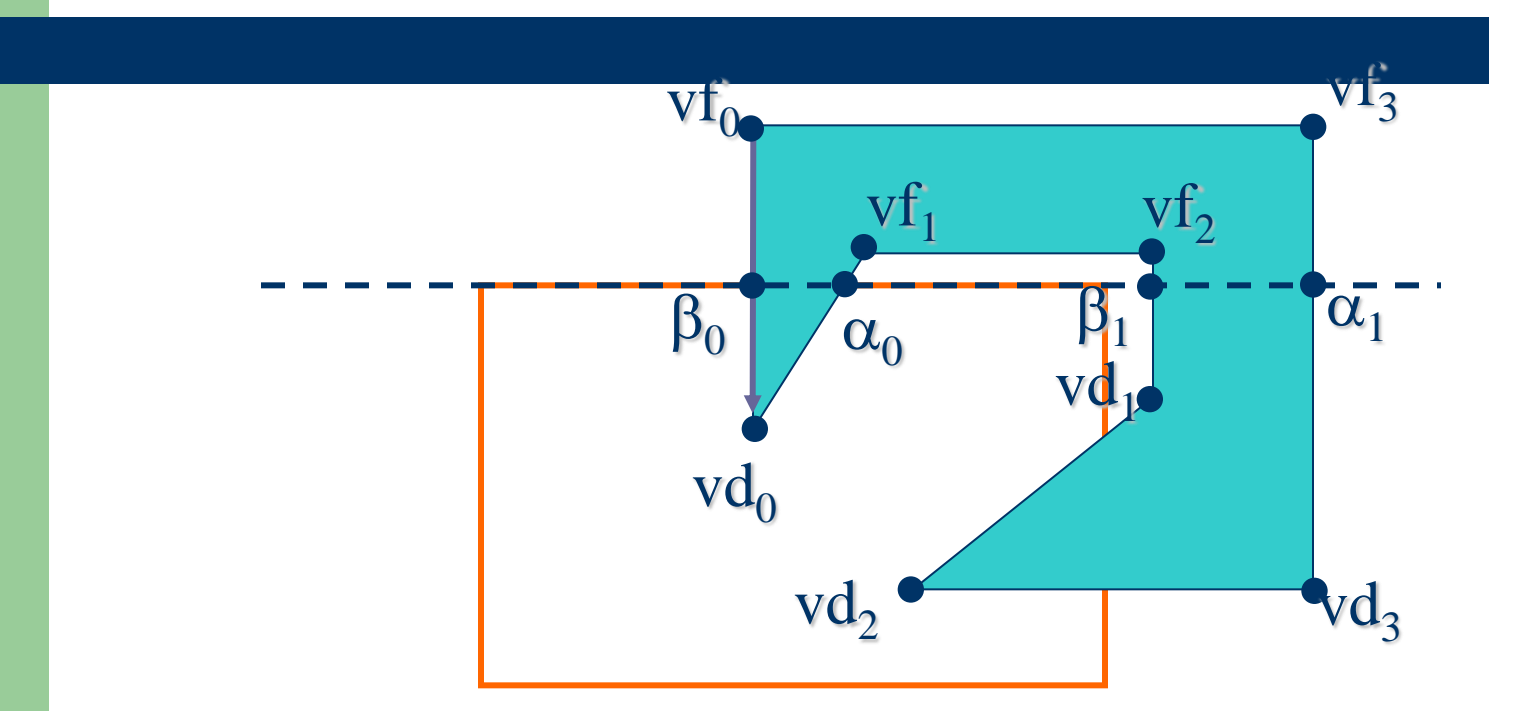

 $v f_0 \beta_0 v d_0 \alpha_0 v f_1 v f_2 \beta_1 v d_1 v d_2 v d_3 \alpha_1 v f_3 v f_0$  $\beta_0$  vd<sub>0</sub>  $\alpha_0$   $\beta_0$  e  $\beta_1$  vd<sub>1</sub> vd<sub>2</sub> vd<sub>3</sub>  $\alpha_1$   $\beta_1$ 

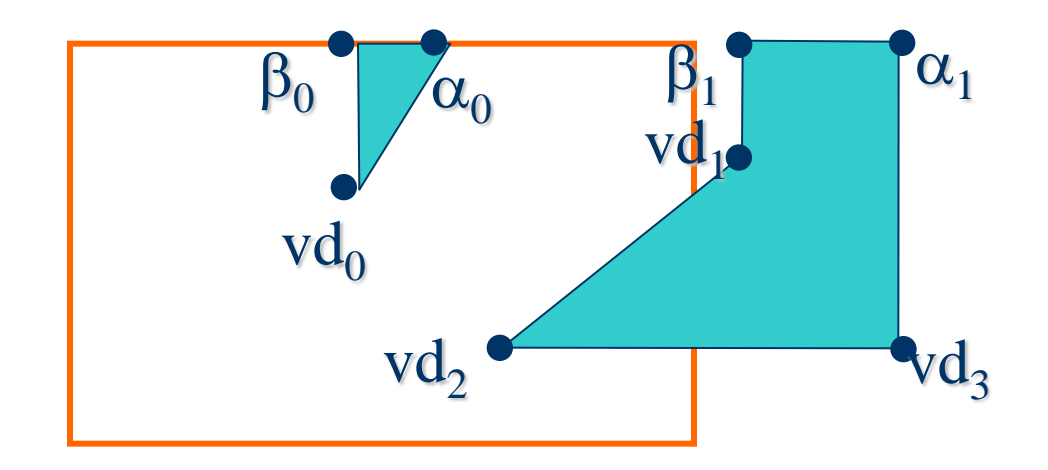

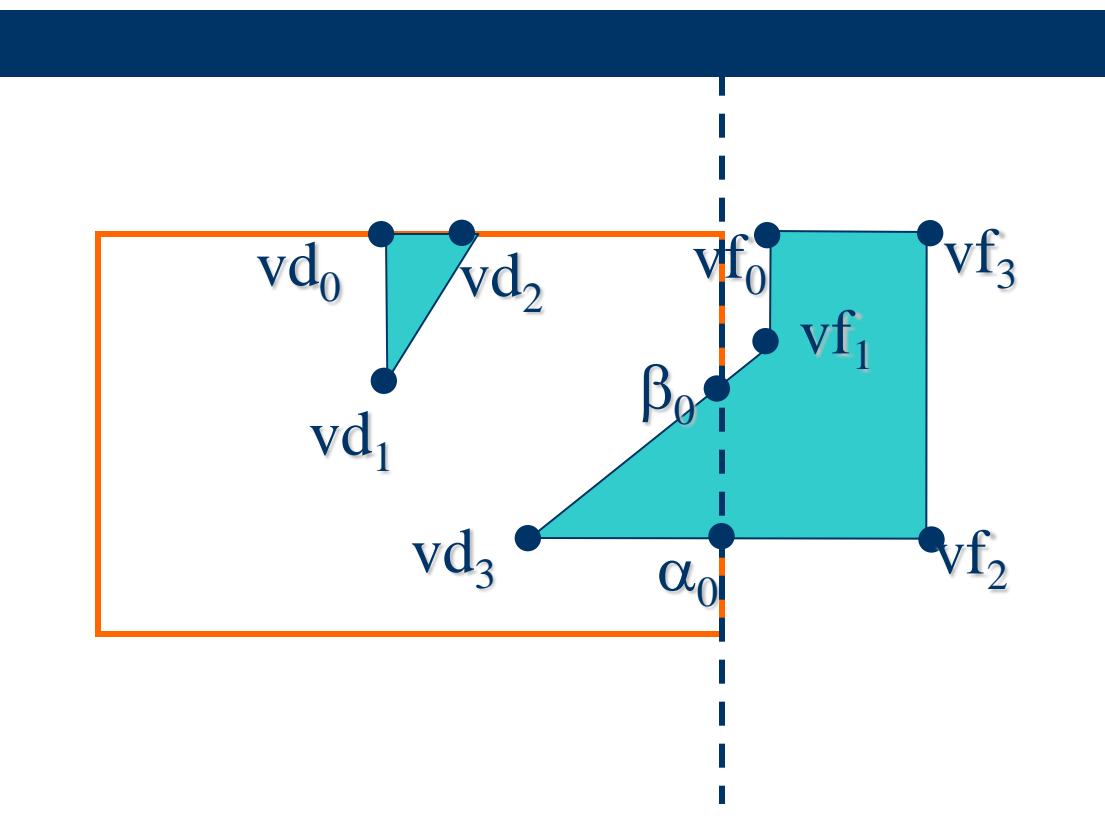

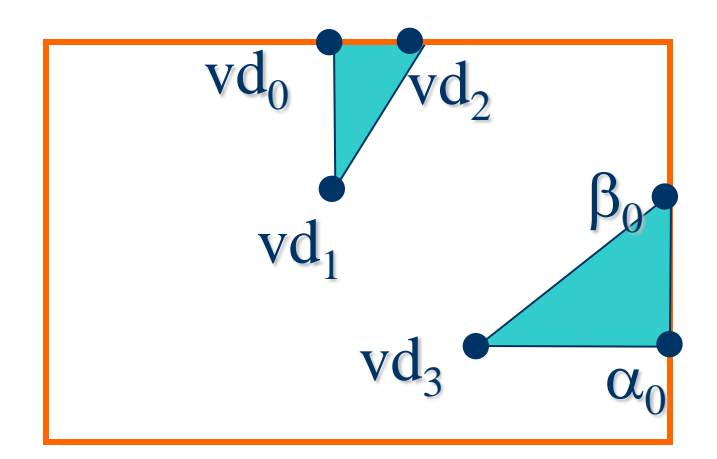

 Exercício: (1) Mostre passo a passo como seria a saída do recorte do seguinte polígono.  $H'$  $\mathbf A$ н

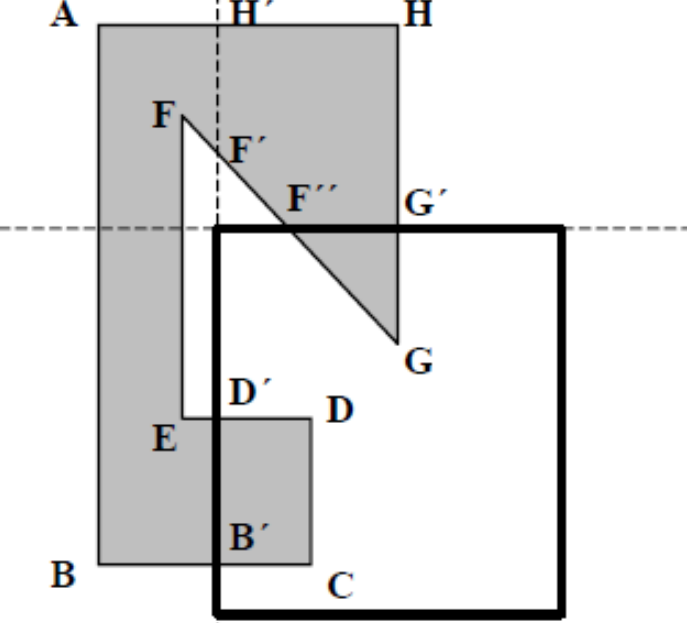

(2) Você poderia rodar o exemplo acima usando o programa SutherlandHodgman.cpp postado no site? Quais modificações deverão ser feitas ?.

(3) Estenda o algoritmo Sutherland-Hodgeman para que considere o recorte de qualquer polígono (inclusive polígonos côncavos). (4) Estenda a interface dada como tarefa no slide 35 incluindo a opção de recorte de polígonos no menu já existente. Considere a captura interativa dos pontos da janela recortante, assim como a sequência ordenada dos vértices do polígono.